## **PRIMERGY T850**

## まず、このセットアップガイドをお読みください。

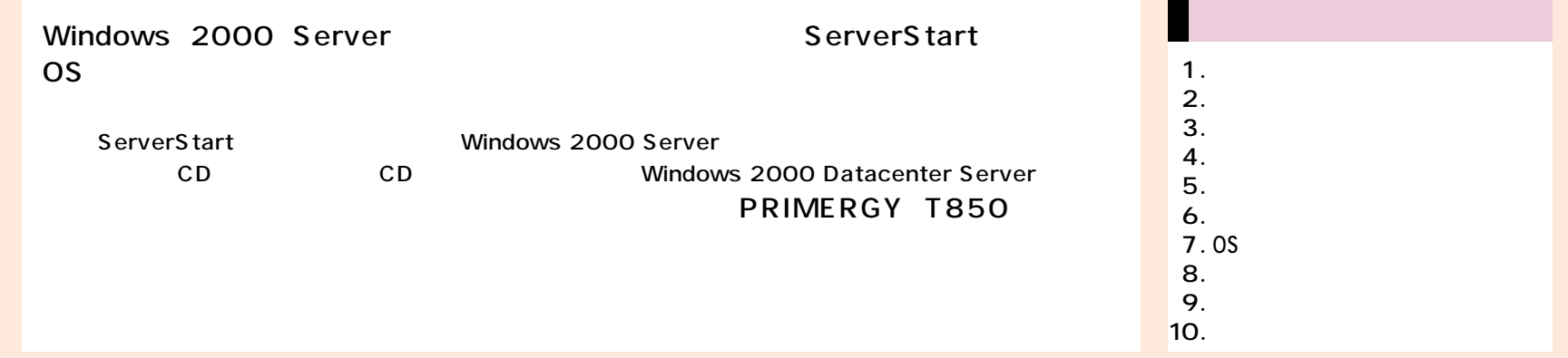

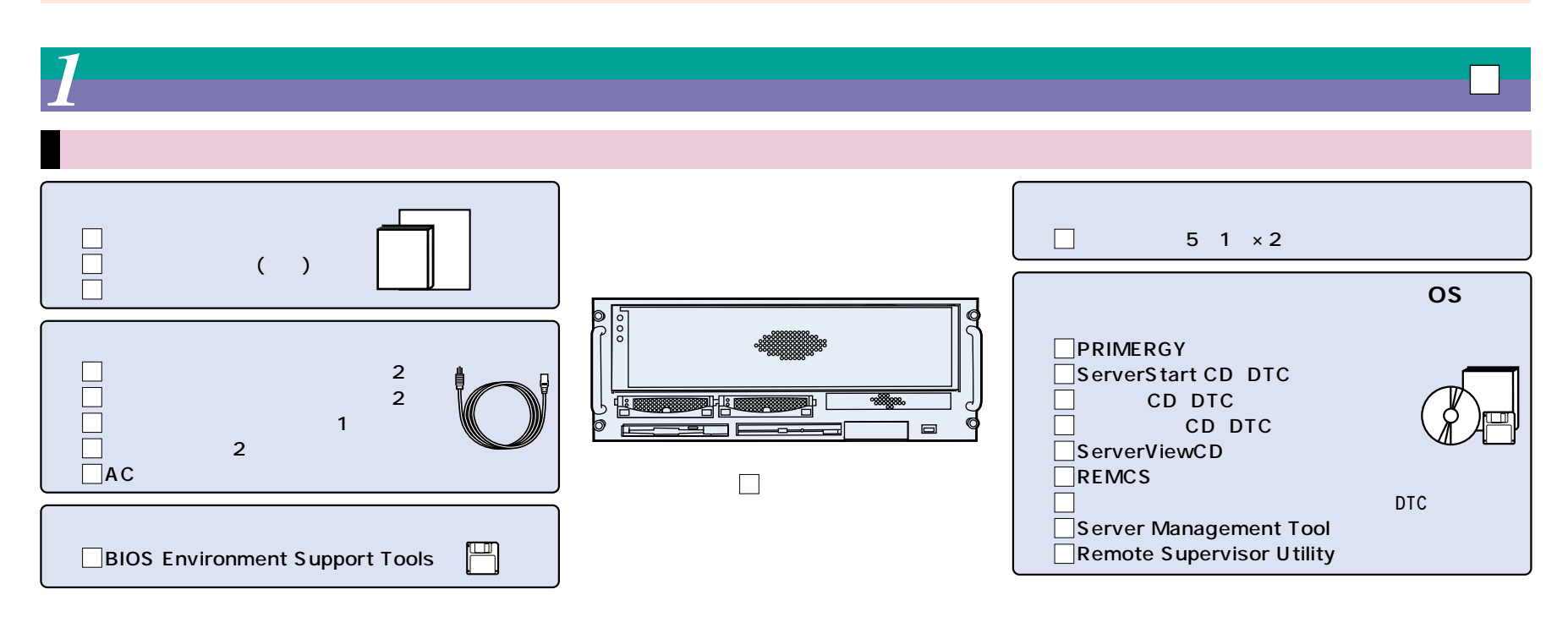

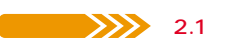

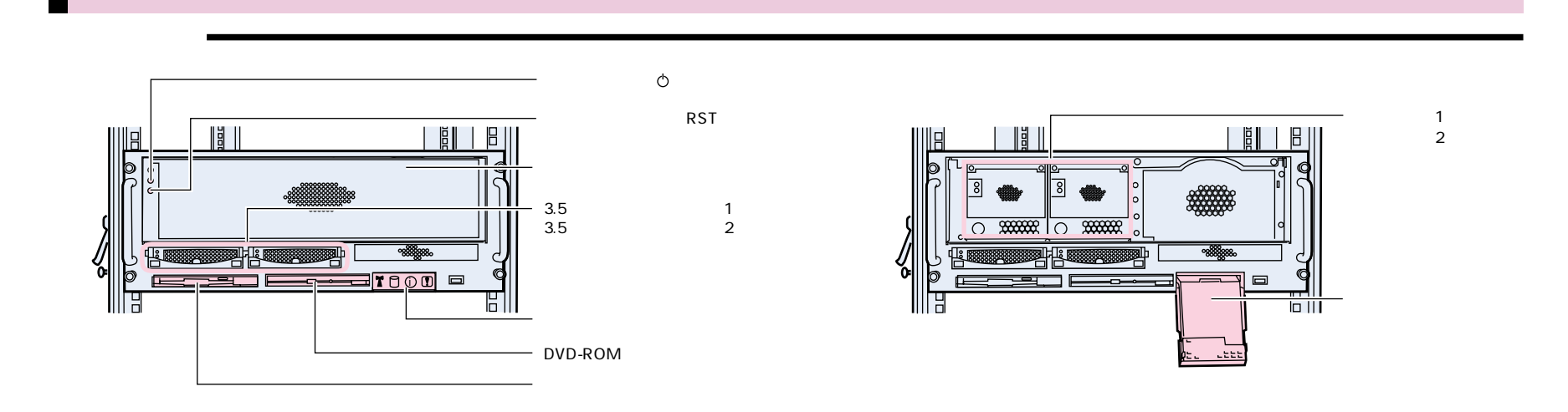

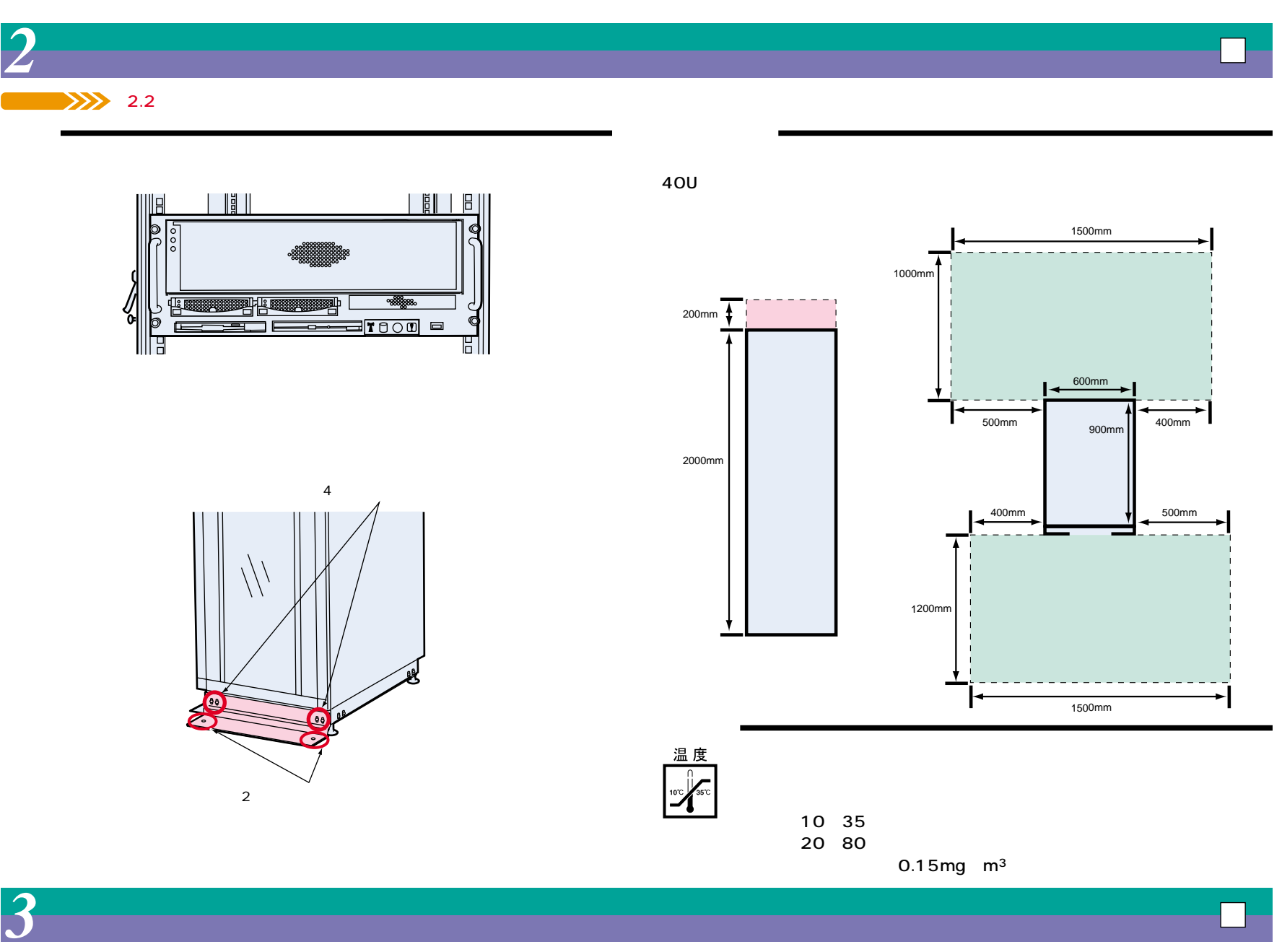

 $\sum$  5

## PRIMERGY **The Set of Allen**

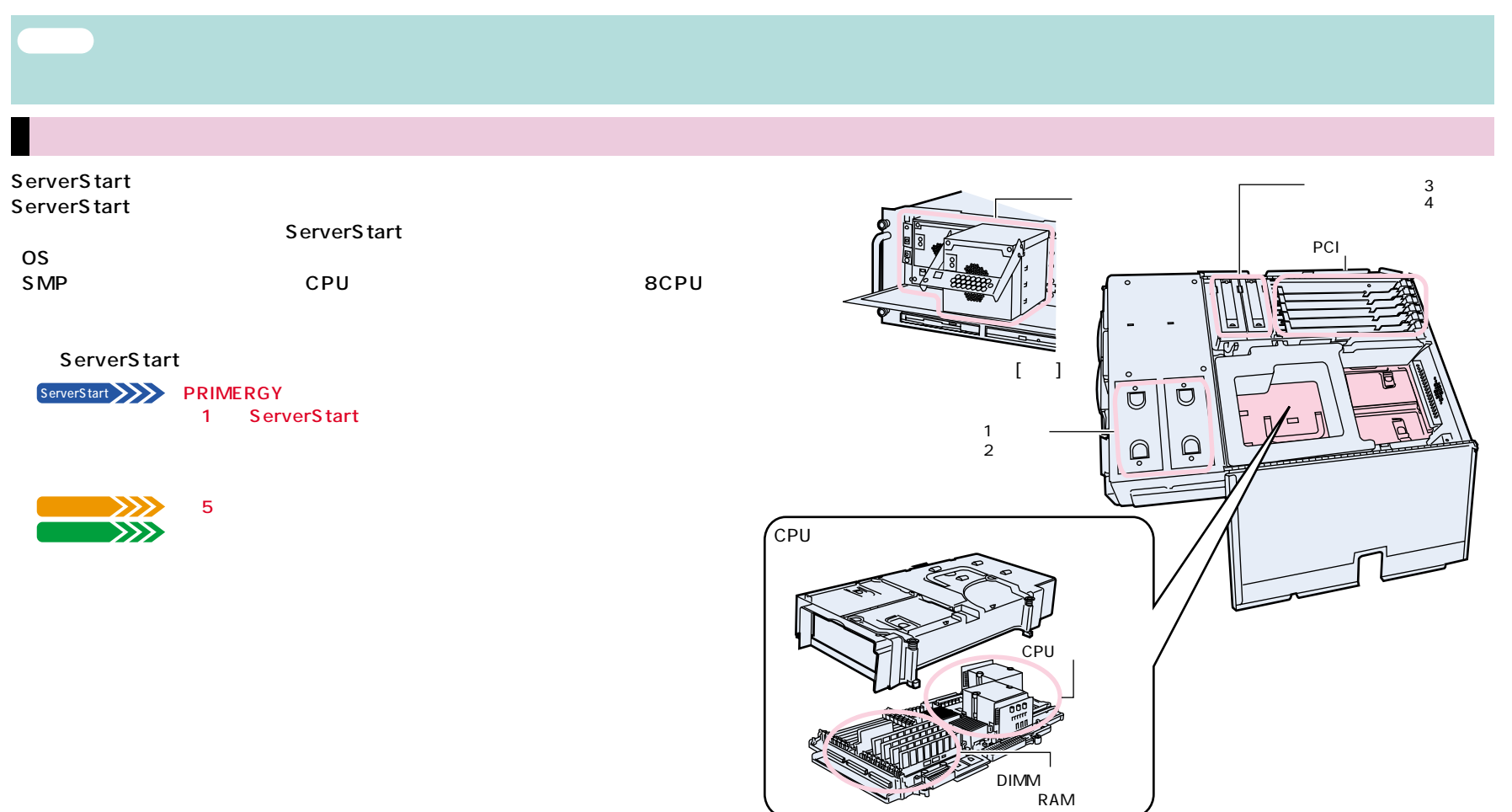

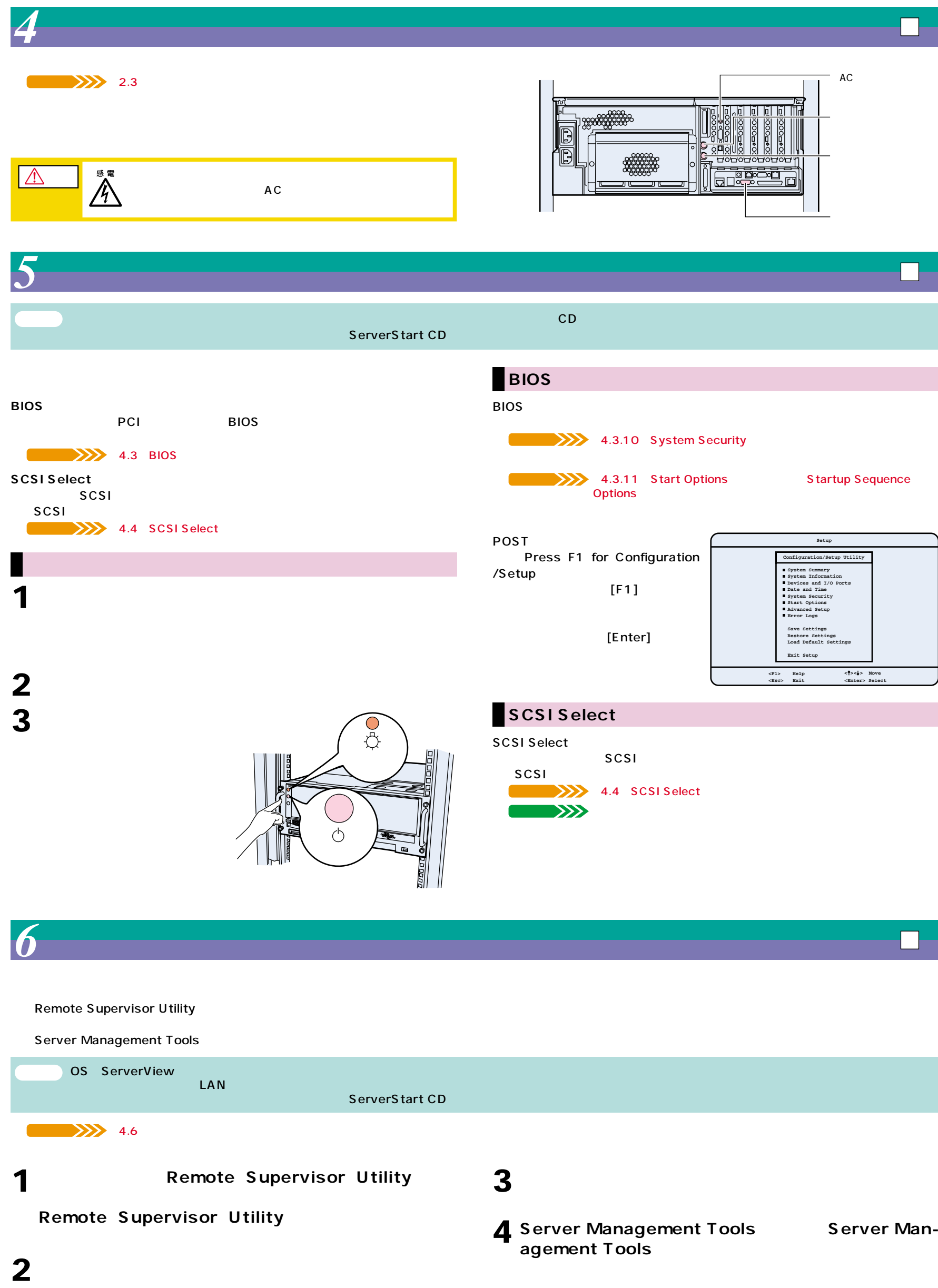

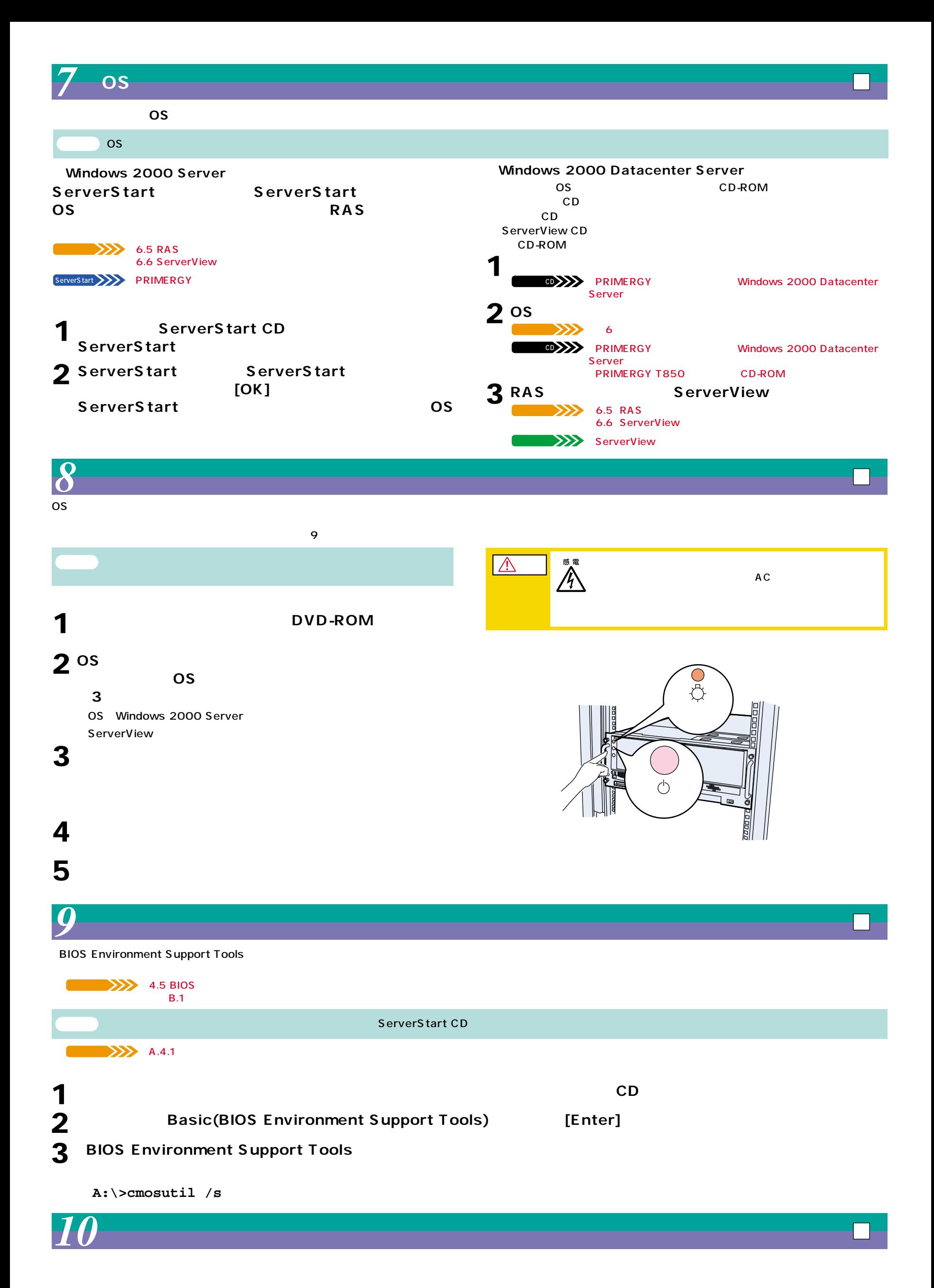